## **Independent Samples Hypothesis Tests for Means**

$$
H_0: \mu_1 = \mu_2
$$
 or  $\mu_1 - \mu_2 = 0$ 

Note #3:  $H_0$ ALWAYS gets an  $=$  ...even if the wording in the problem sounds like it shouldn't

Note #1: Use colons  $H_a: \mu_1 \leq \mu_2 \text{ or } \mu_1 - \mu_2 \leq 0$ ≠ > ≠ >

Note #2: Use only PARAMETERS in your hypothesis...although there will be some problems where we'll use words/sentences

Note #4: The symbol used in the alternate will come from the context of the problem

 $\neq$  - two-sided test, equivalent to a Confidence Interval (CI)  $\lt$ <sup>&</sup>gt; } - one-sided test

### **Steps in Hypothesis Testing**

- 1. Define the population characteristic (i.e. parameter) about which hypotheses are to be tested.
- 2. State the null hypothesis  $H_0$ .
- 3. State the alternative hypothesis  $H_a$ .
- 4. State the significance level for the test  $\alpha$ .
- 5. Check all assumptions and state name of test.
- 6. State the name of the test.
- 7. State *df* if applicable (not applicable in proportion land).

Determining *df* will vary depending on the test.

- 8. Display the test statistic to be used without any computation at this point.
- 9. Compute the value of the test statistic, showing specific numbers used.
- 10. Calculate the *P* value.
- 11. Sketch a picture of the situation.
- 12. State the conclusion in two sentences 1. Summarize in theory discussing  $H_0$ . 2. Summarize in context discussing  $H_a$ .

### **Independent Samples Hypothesis Tests for Means**

#### **Steps in 2 Sample Mean Hypothesis Testing**

- 1.  $\mu_1 =$  .......  $\mu_2 =$ ...... 2.  $H_0$  :  $\mu_1 = \mu_2$ 3.  $H_a: \mu_1 \leq \mu_2$ ≠
- 4. State  $\alpha$ .

8/9. 
$$
t = \frac{\overline{x}_1 - \overline{x}_2 - (\mu_1 - \mu_2)}{\sqrt{s_1^2 + s_2^2}} = \frac{4}{\pi}
$$

 $\geq$ 

$$
df = \frac{\left(\frac{s_1^2}{n_1} + \frac{s_2^2}{n_2}\right)^2}{\left(s_1^2/n_1\right)^2 + \left(s_2^2/n_2\right)^2}
$$

$$
n_1 - 1 + n_2 - 1
$$

5. Assumptions:

- 1. Random **Independent** Samples OR Treatments Randomly Assigned
- 2. Normality stated
	- $n_1 \ge 30$ ,  $n_2 \ge 30$

Boxplot of raw data for both set of data shows roughly symmetric shape

3.  $\sigma_1$ , $\sigma_2$ known  $\rightarrow$  6. 2 Sample Mean *z* Test  $\sigma_1, \sigma_2$  unknown 7.  $df = N/A$ 

> 2 Sample Mean *t* Test 6. 7.  $df = H$

$$
df = \frac{\left(V_1 + V_2\right)^2}{\frac{V_1^2}{n_1 - 1} + \frac{V_2^2}{n_2 - 1}}
$$

$$
V_1 = \frac{s_1^2}{n_1} \qquad V_2 = \frac{s_2^2}{n_2}
$$

# **Independent Samples Hypothesis Tests for Means**

#### **Steps in 2 Sample Mean Hypothesis Testing**

1.  $\mu_1 =$  .......  $\mu_2 =$ ...... 2.  $H_0$  :  $\mu_1 = \mu_2$ 3.  $H_a$ :  $\mu_1$  < ≠  $\mu$ <sub>2</sub>

4. State  $\alpha$ .

8/9. 
$$
t = \frac{\overline{x}_1 - \overline{x}_2 - (\mu_1 - \mu_2)}{\sqrt{s_1^2 + s_2^2}} = \frac{\mu_1}{\sqrt{n_1 + s_2^2}}
$$

>

10. *P* − *value* =

 $P(t > #) = t c df(*1E99, df)$  $P(t < \#) = tcdf(-1E99, \#, df)$  $2P(t > #) = 2 * tcdf(*, 1E99, df)$  $2P(t < \#) = 2 * tcdf(-1E99, \#, df)$ 

2. Summarize in context discussing  $H_a$ . 1. Summarize in theory discussing  $H_0$ . 12. State the conclusion in two sentences -

5. Assumptions:

- 1. Random **Independent** Samples OR Treatments Randomly Assigned
- 2. Normality stated
	- $n_1 \ge 30$ ,  $n_2 \ge 30$

Boxplot of raw data for both set of data shows roughly symmetric shape

3.  $\sigma_1$ , $\sigma_2$ known  $\rightarrow$  6. 2 Sample Mean *z* Test  $\sigma_1, \sigma_2$  unknown 7.  $df = N/A$ 

> 2 Sample Mean *t* Test 6.  *df = #* 7.

one-sided tests

two-sided tests

}

}

11.  $H_a$ :  $\mu < \mu_0$  $H_a$ :  $\mu > \mu_1$ 

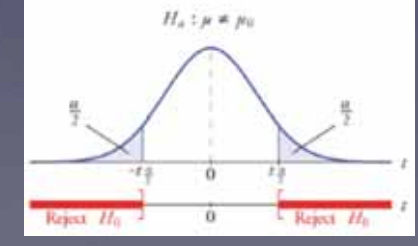

# Confidence Intervals

# Statistic  $\pm$  (Critical Value) (Standard Deviation) General CI Formula

2 Sample Mean *z* CI Formula

$$
\left(\overline{x}_1 - \overline{x}_2\right) \pm z \sqrt{\frac{\sigma_1^2}{n_1} + \frac{\sigma_2^2}{n_2}}
$$

Use Table or Calculator to get the *z* critical value

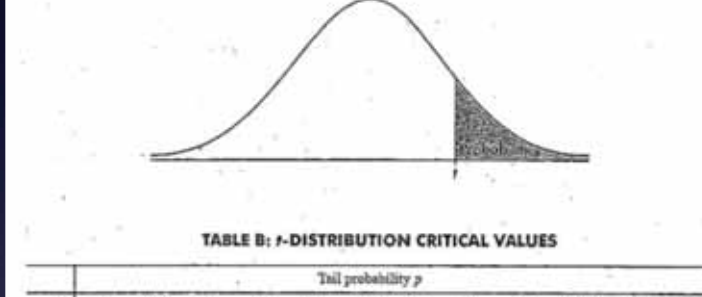

 $.001$  $.0005$ 

318.3

 $\frac{22.35}{10.21}$ 

 $7.173$ 

 $4.208$ 

 $4.785$ 5.408

4.501

 $-4.297$ 4,781

4,144

 $4.025$ <br> $3.930$  $4.437$  $-4.318$ 

3,852

 $3.787$  $4.140$ 

3.733 4.073

3,686

3.646

3,611

3.579

3,552 3,850

3.537

3.505

3.485

3,467 3.745

3.450 3.725

 $3.435$ 3.707

3.421 3,690

3.408 3.674

3.396 3.659

3.385 3.646

3.507 3,551

3,261 3.496

3,232

3.195 3,416

 $3,174$ 

3.058

3.091

9.5% 99.8% 99.9%

5.893 6.869

636.6

31.60 12.92

8.610

 $5002$ 

5.041

4.587

4.221

4.015

3,965

3.922

3,883

3,819

3.792

3.768

3,460

3.390

3,300

3.291

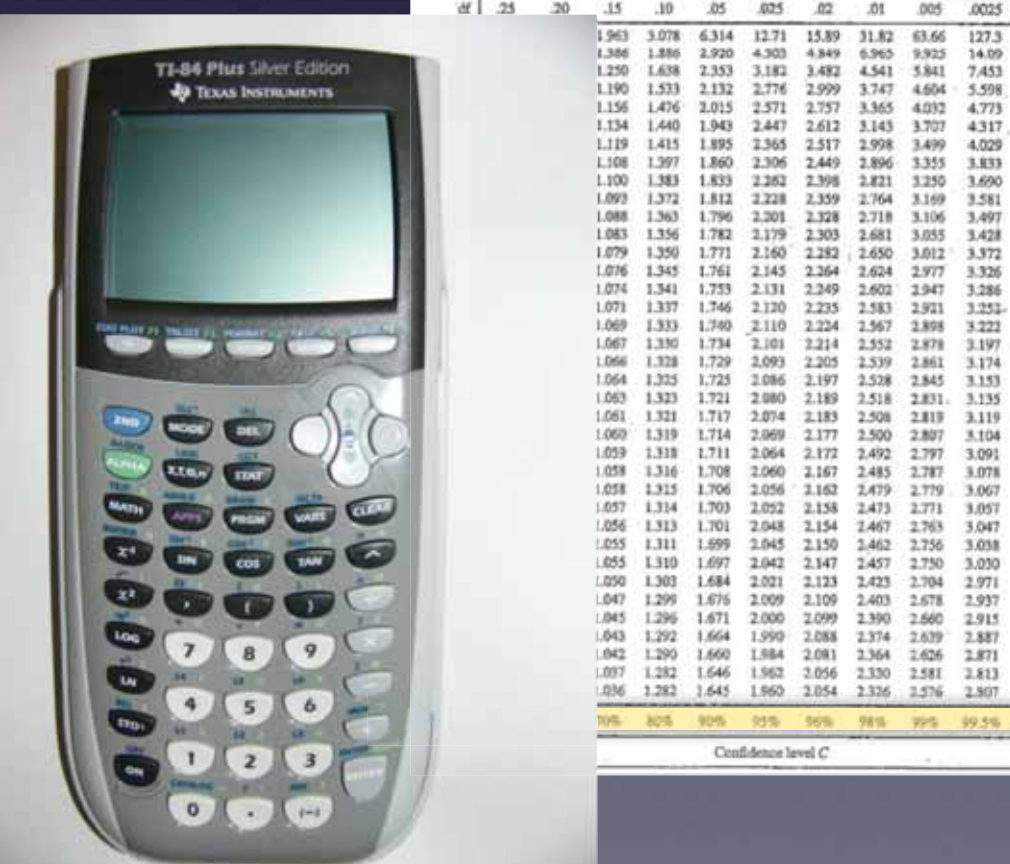

## Confidence Intervals

# Statistic  $\pm$  (Critical Value) (Standard Deviation) General CI Formula

2 Sample Mean *t* CI Formula

$$
\left(\overline{x}_1 - \overline{x}_2\right) \pm t \sqrt{\frac{s_1^2}{n_1} + \frac{s_2^2}{n_2}}
$$

 $df = # \leftarrow get from calculator$ 

Use Table to get the *t* critical value

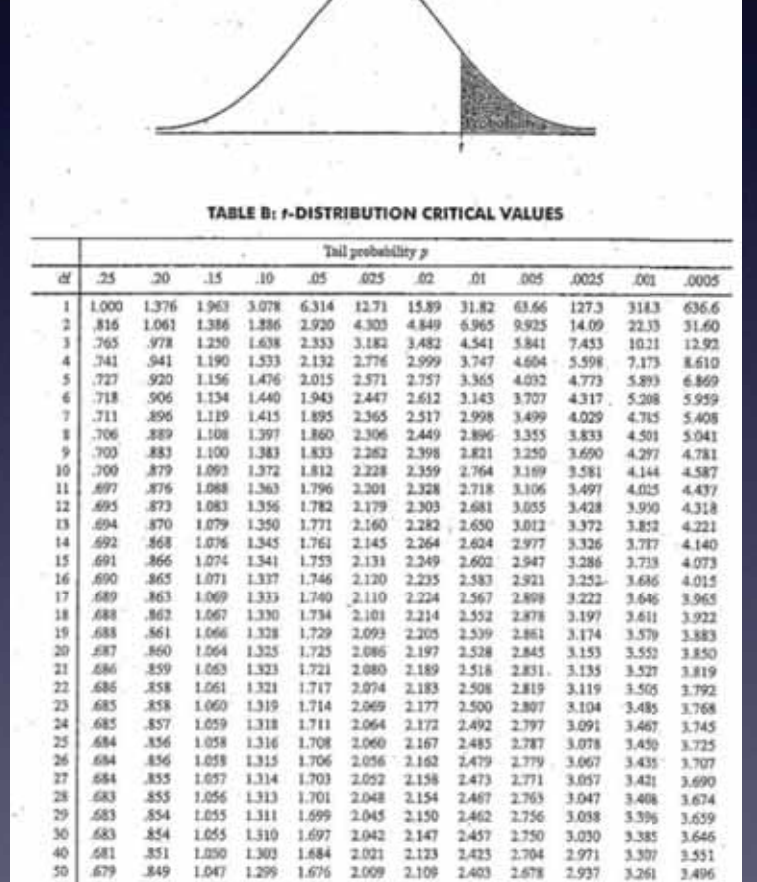

 $1.676$ 2.009

1.660

90%  $95%$ 

 $2.000$ 

1,984 2.081 2.364

1,962 2.056 2,330 2.581

Confidence level C

1.036 1.282 1.645 1.960 2.054 2.326 2.576 2.807

2.109

 $2.099$ 2.390 2.660 2,915

96%

1,990 2,088 2,974 2,639

 $2.403$ 2.678

98% 99% 2.937

 $2.887$ 

2.871

2.813

2.626

3.261

3.222

3.195

3.174

3.098 3,300

3.091

99.5% 99.8%

3,496

3,460

3,416

3,390

3.291

99.9%

.679

577

614 841

50%  $60%$ 70% 80%

 $rac{60}{80}$  $\frac{679}{678}$ 

100

1000  $.675$  $.842$ 1,037 1.282 1.646

.849 1,047 1.299

 $348$ <br> $346$ 1.045 1,296 1.671

845

1.043 1,292 1.664

1.042 1.290

## **Interpretation for Independent Samples Confidence Intervals for Means**

We are  $\_\%$  confident that  $\mu_1 - \mu_2$ , the true mean difference of Let us between Land Land

**Interpretation for the Confidence Level of Independent Samples Confidence Interval for Means**  We used a method to construct this estimate that in the long run will successfully capture the true value of  $\mu_1 - \mu_2$  1. When  $\mu_2$  1. When  $\mu_3$ time.

**ALWAYS** check your assumptions and interpret your interval, even you are not specifically asked to in the problem. Just do it. Seriously.

> General Work Flow - 1. Assumptions 2. Construction of Interval 3. Interpretation(s)

1. Suppose we compare the data on two samples, *A* and *B*, and come up with the following data:  $n_A = n_B = 10$ ,  $\bar{x}_A = 25$ ,  $s_A = 3.21$ ,  $\bar{x}_B = 22.2$ ,  $s_B = 3.09$ . Find a 99% confidence interval for the difference between the means. Assume the samples are independent.

(a)  $(-1.26, 6.86)$  (b)  $(-1.78, 7.38)$  (c)  $(-1.67, 7.27)$  (d)  $(-0.83, 6.43)$  (e) None of the above

$$
\left(\overline{x}_1 - \overline{x}_2\right) \pm t \sqrt{\frac{s_1^2}{n_1} + \frac{s_2^2}{n_2}} \qquad \qquad \left(25 - 22.2\right) \pm \left(2.878\sqrt{\frac{3.21^2}{10} + \frac{3.09^2}{10}}\right)
$$

While we truncated the stated *df* to 17, for the purposes of calculating your *t*-value, you use the raw result from the calculator.

$$
(25-22.2) \pm 2.898 \sqrt{\frac{3.21^2}{10} + \frac{3.09^2}{10}}
$$
  

$$
df = 17 ?
$$
  

$$
d f = 17 ?
$$
  

$$
d f = 17 ?
$$
  

$$
d f = 17 ?
$$
  

$$
d f = 17 ?
$$
  

$$
d f = 17 ?
$$
  

$$
d f = 17 ?
$$
  

$$
d f = 17 ?
$$
  

$$
d f = 17 ?
$$
  

$$
d f = 17 ?
$$
  

$$
d f = 17 ?
$$
  

$$
d f = 17 ?
$$
  

$$
d f = 17 ?
$$
  

$$
d f = 17 ?
$$
  

$$
d f = 17 ?
$$
  

$$
d f = 17 ?
$$
  

$$
d f = 17 ?
$$
  

$$
d f = 17 ?
$$
  

$$
d f = 17 ?
$$
  

$$
d f = 17 ?
$$
  

$$
d f = 17 ?
$$
  

$$
d f = 17 ?
$$
  

$$
d f = 17 ?
$$
  

$$
d f = 17 ?
$$
  

$$
d f = 17 ?
$$
  

$$
d f = 17 ?
$$
  

$$
d f = 17 ?
$$
  

$$
d f = 17 ?
$$
  

$$
d f = 17 ?
$$
  

$$
d f = 17 ?
$$
  

$$
d f = 17 ?
$$
  

$$
d f = 17 ?
$$
  

$$
d f = 17 ?
$$
  

$$
d f = 17 ?
$$
  

$$
d f = 17 ?
$$
  

$$
d f = 17 ?
$$
  

$$
d f = 17 ?
$$
  

$$
d f = 17 ?
$$
  

$$
d f = 17 ?
$$
  

$$
d f = 17 ?
$$
  

$$
d f = 17 ?
$$
  

$$
d f = 17 ?
$$

 $df = # \leftarrow get from calculator$ 

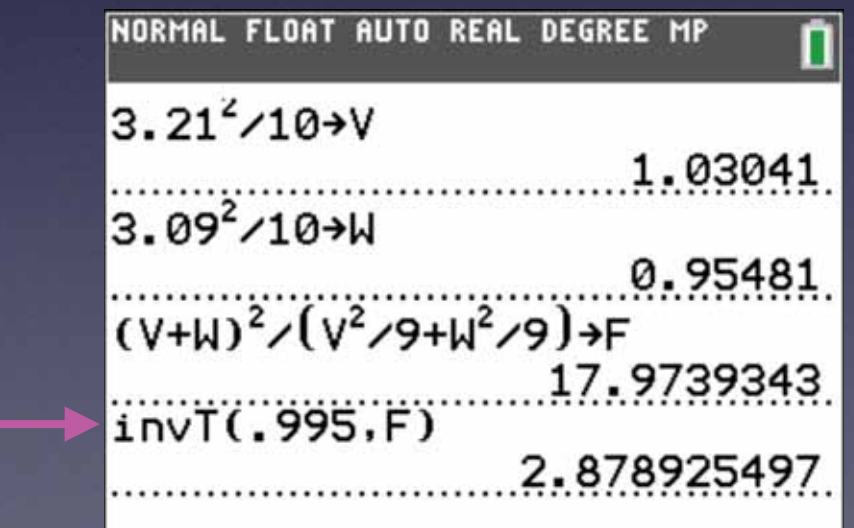

Normality assumption was unable to be verified. Sometimes the CB is inconsistent with this.